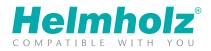

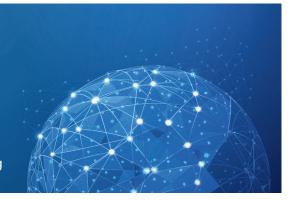

Secure IOT remote access to machinery Remote maintenance | Visualization | Alarming | Protocoling

# myREX24 V2 – REMOTE MAINTENANCE ACCESS TO YOUR SYSTEM

Dear customer,

Your system is equipped with a high quality industrial router of the REX series.

The greatest possible system availability is thus possible in the event of malfunctions, changes, and/or expansions. The REX router establishes an outbound TCP connection with the address v2.myrex24.net (5.39.123.21). This communication takes place via the port 1194 as a standard. In order to be able to establish a secure connection to the myREX24 V2 server, at least one of the following TCP ports (80, 443, or 1194) for the VPN tunnel must be open.

Please provide your system supplier with the following information for the configuration of the industrial router:

### ESTABLISHING THE VPN CONNECTION

□ The router may always establish a VPN connection with the myREX24 (V1/V2) portal with "always on mode"

□ Only when, for example, a key switch has been activated

#### CONFIGURATION OF THE WAN INTERFACE

| □ DHCP      | □ static IP: |
|-------------|--------------|
| Gateway:    | IP:          |
| DNS server: | Subnet:      |
|             | Gateway:     |
|             | DNS server:  |

## PROXY SETTINGS AND STATIC ROUTES

| □ Is a proxy being used? | Is a static route necessary for<br>VPN access?* |
|--------------------------|-------------------------------------------------|
| Proxy name:              | Network:                                        |
| Port:                    | Gateway:                                        |
| User:                    |                                                 |
| Password:                | * exclusively for REX 300 / 250 / 200           |

#### PLEASE ONLY SEND THIS FORM TO YOUR MACHINERY SUPPLIER (NOT TO HELMHOLZ). ALWAYS HANDLE ALL ACCESS DATA, PASSWORDS, AND IP CONFIGURATIONS CONFIDENTIALLY!

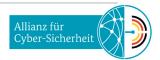